## Wymagania edukacyjne z informatyki w klasie VIII szkoły podstawowej

Podręcznik:

Informatyka Europejczyka. Podręcznik dla szkoły podstawowej. Klasa 8 Nr dopuszczenia: 876/5/2018 Jolanta Pańczyk

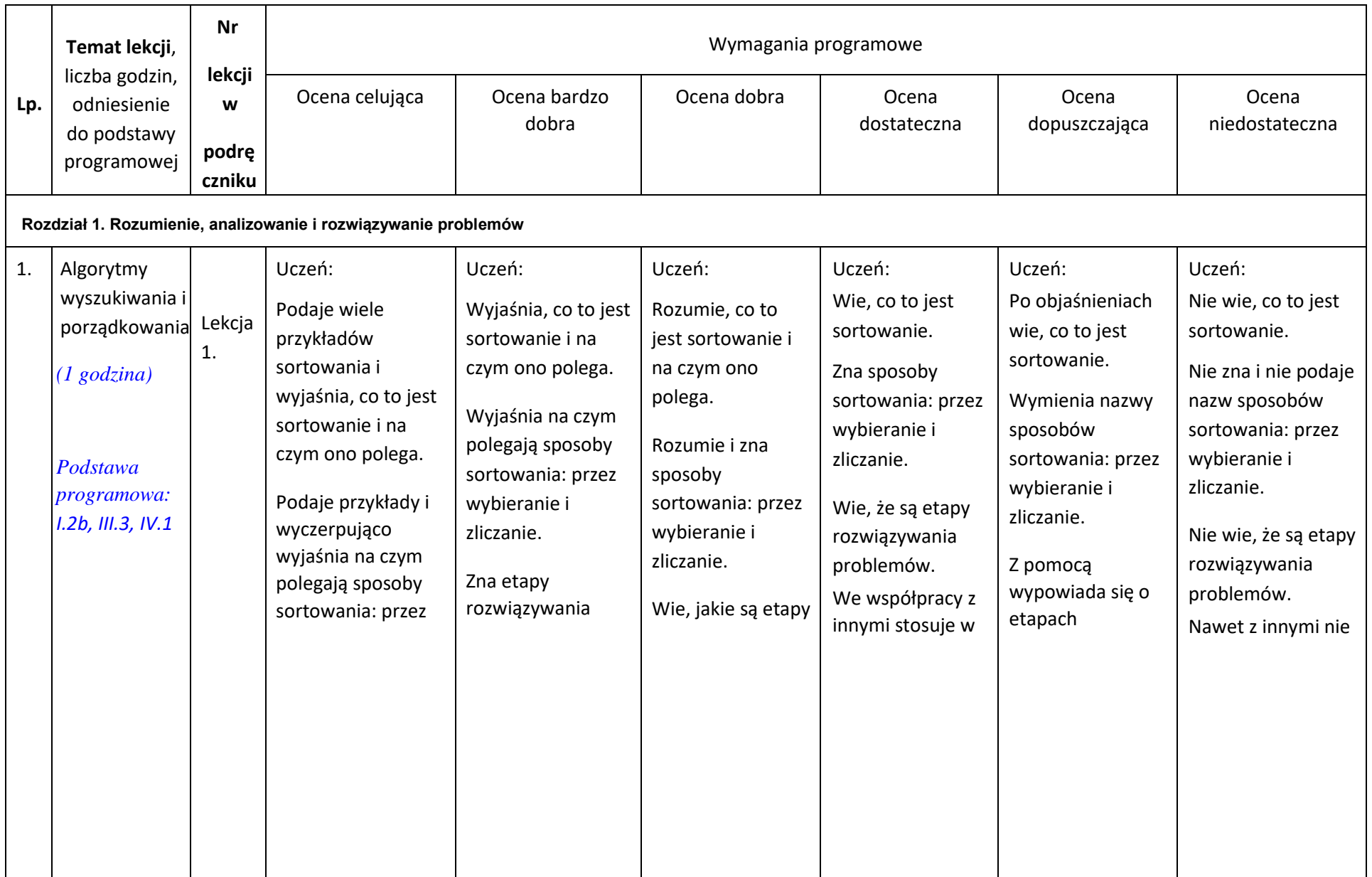

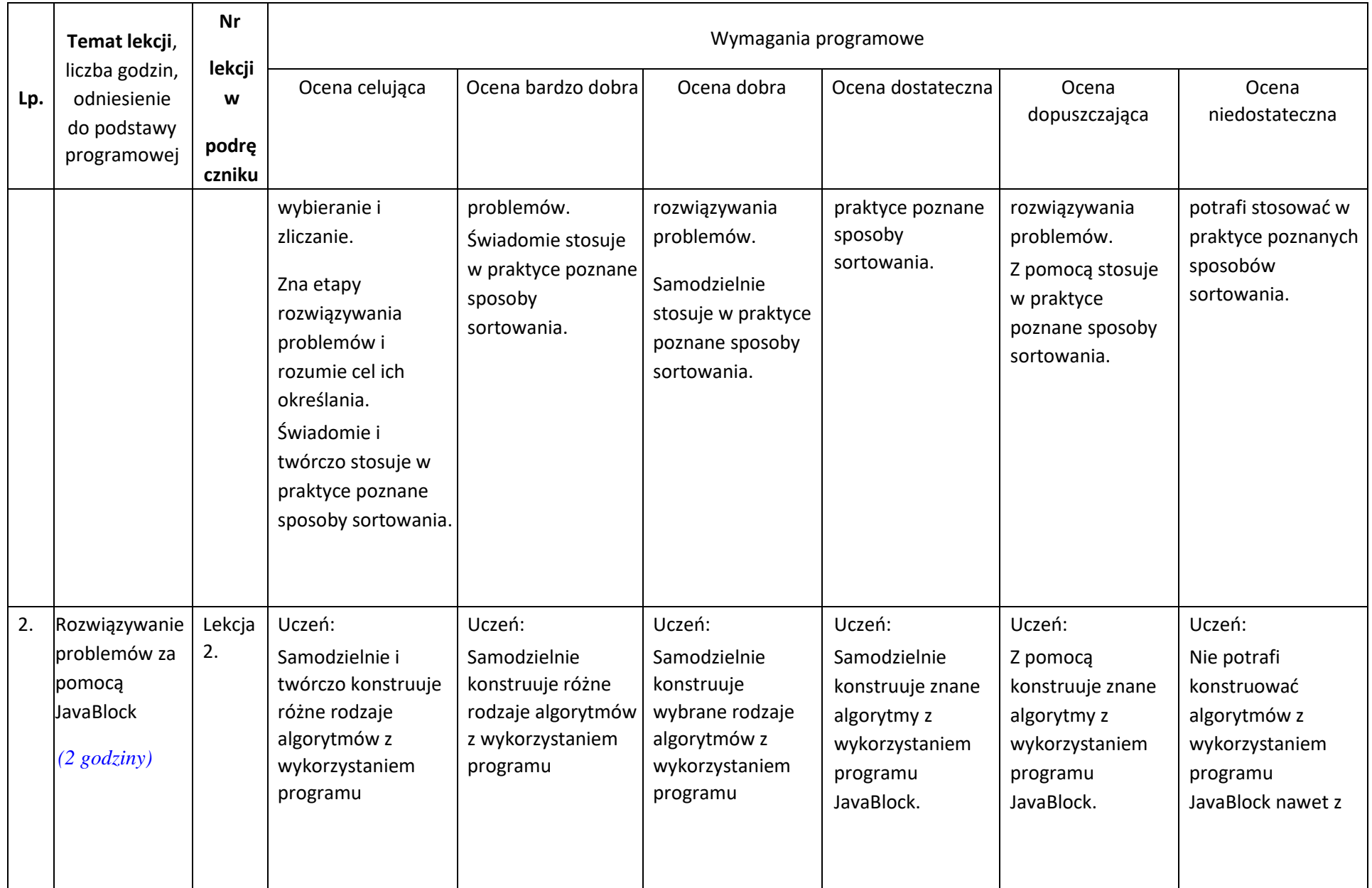

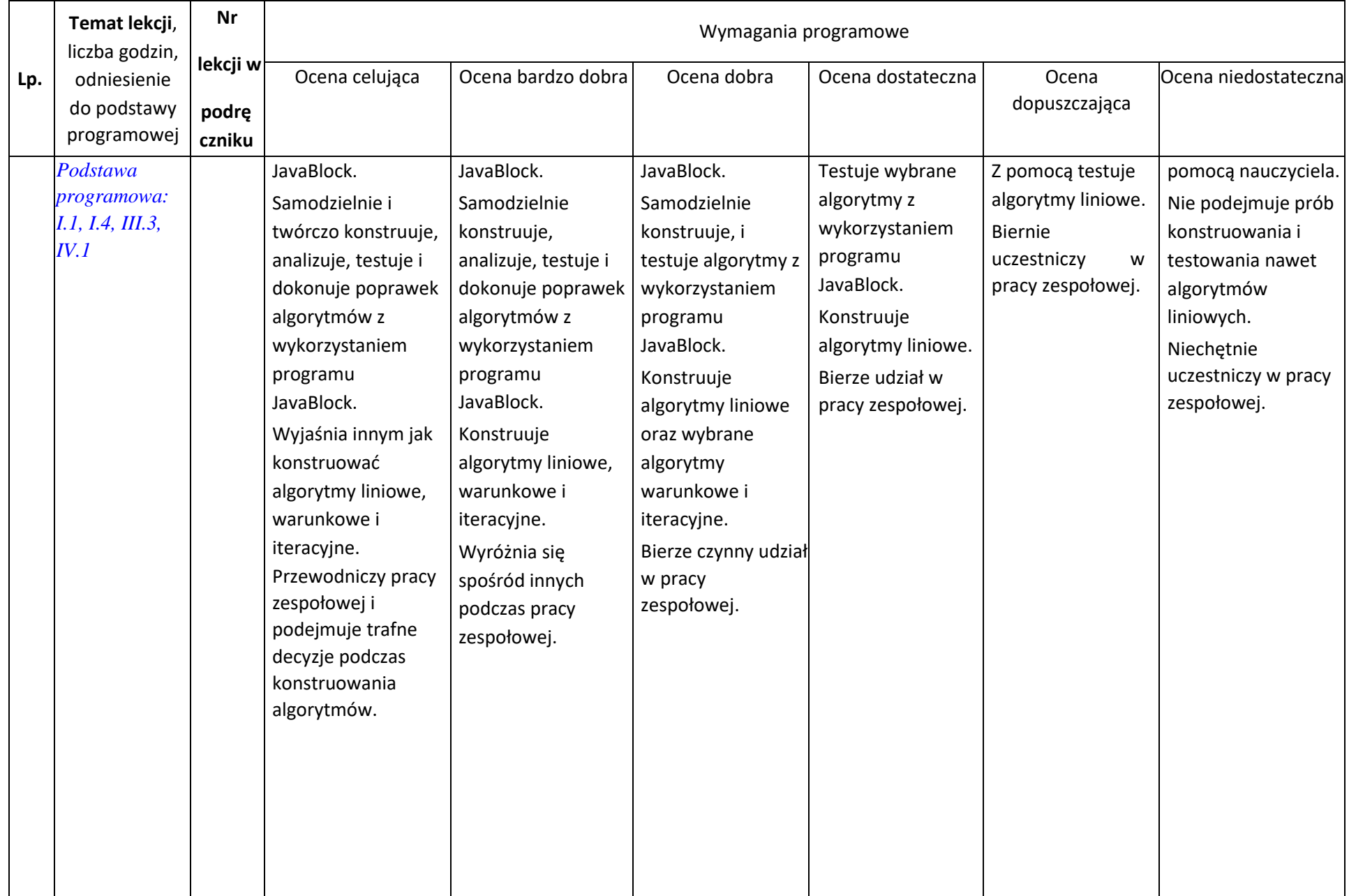

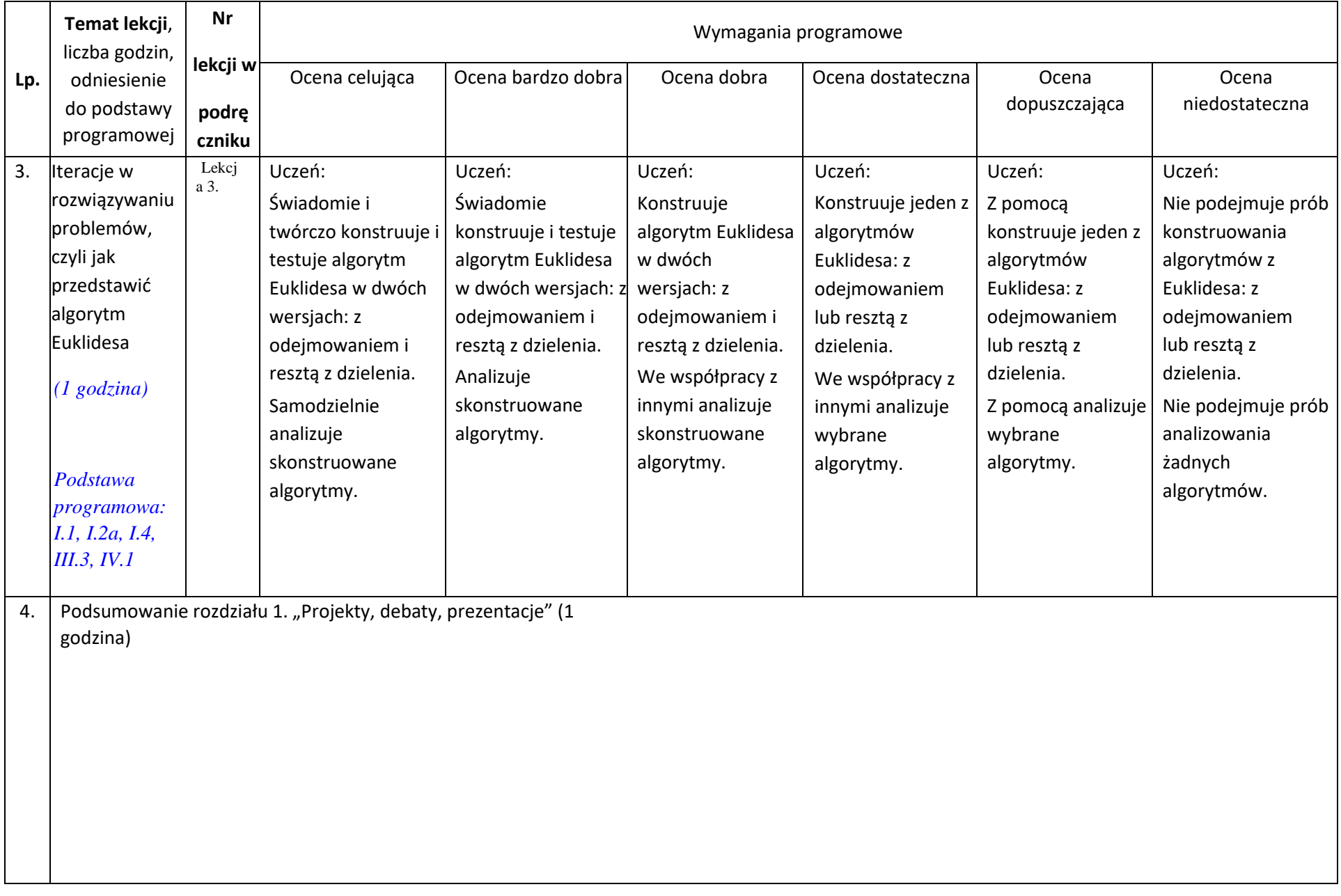

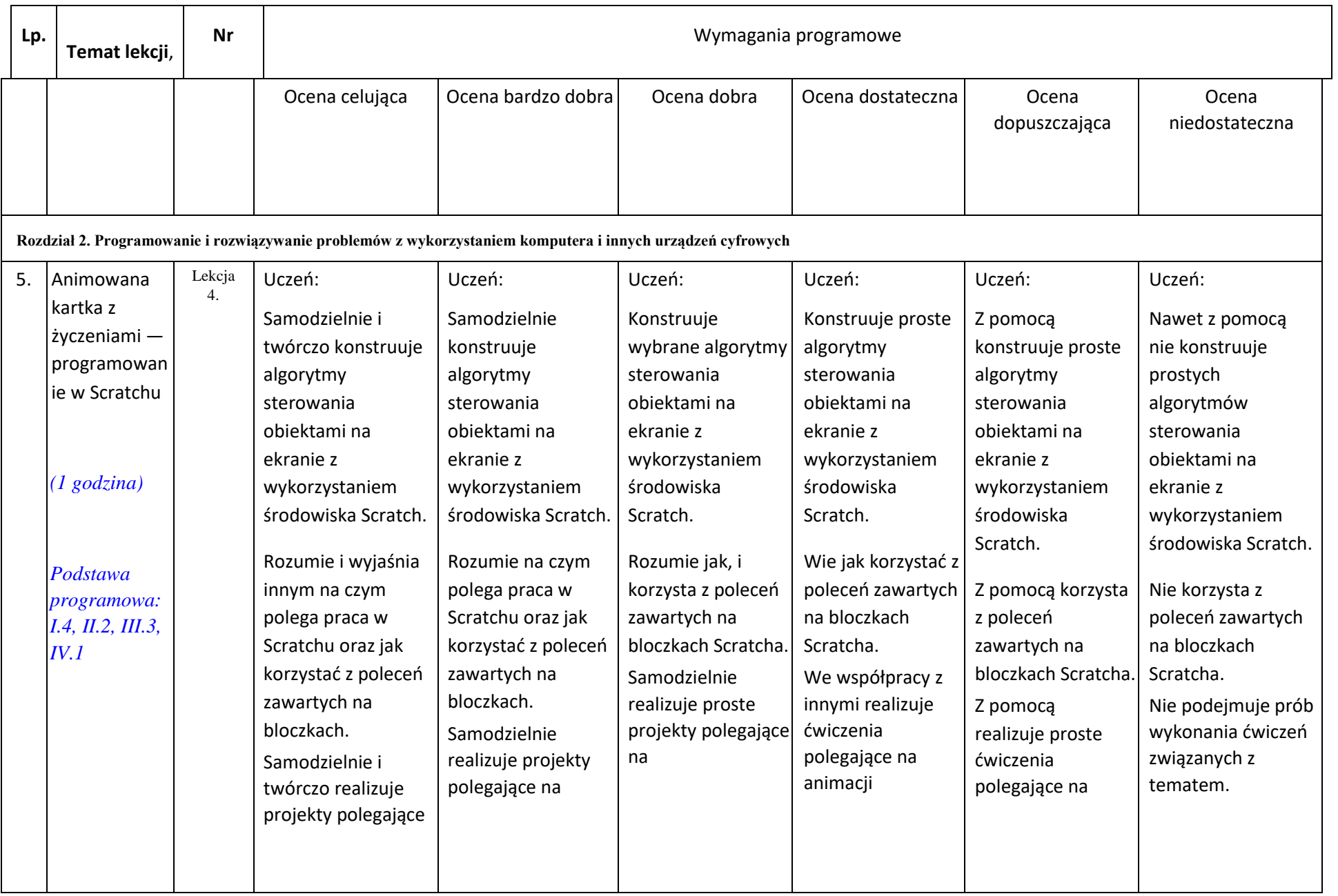

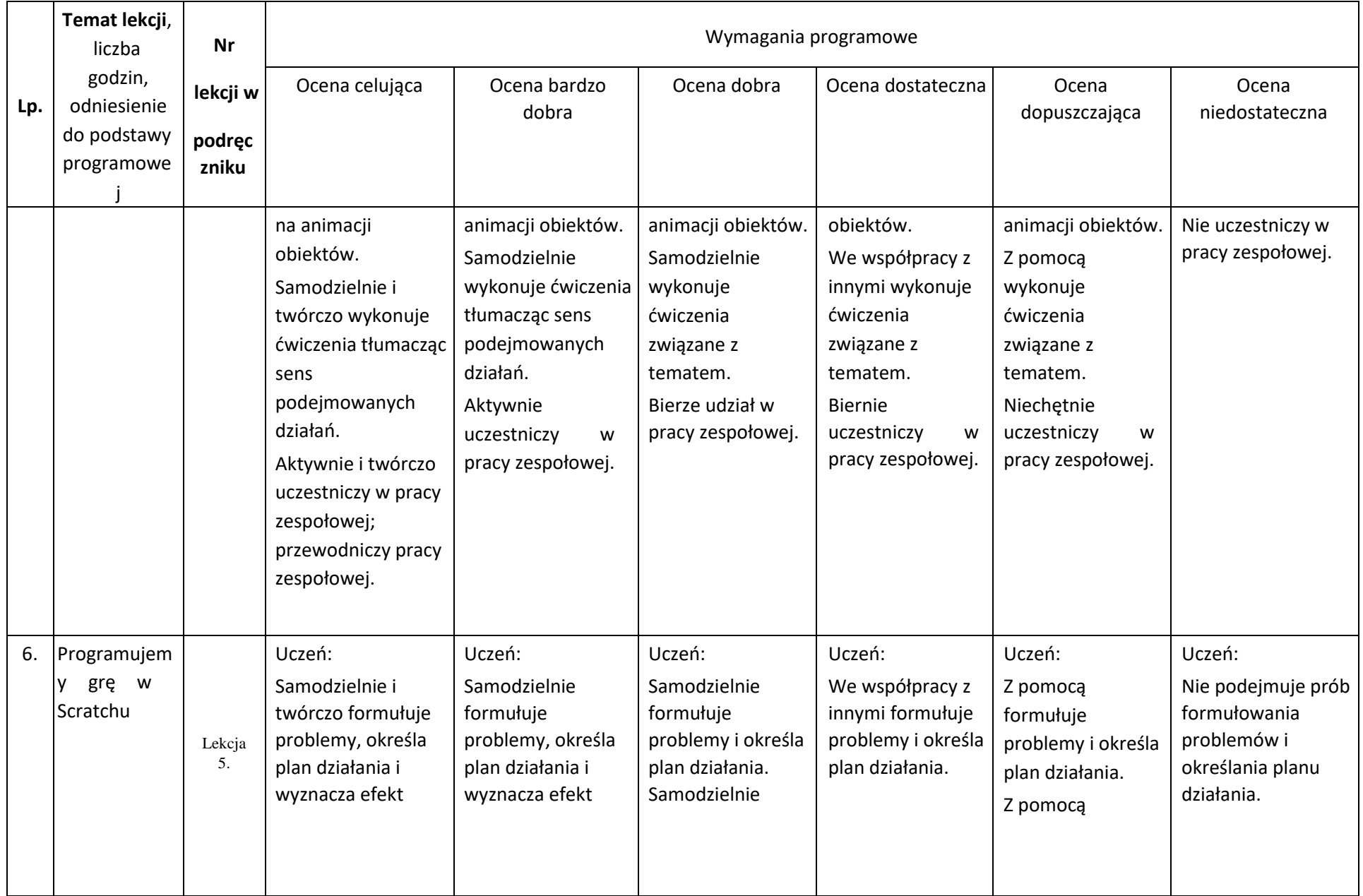

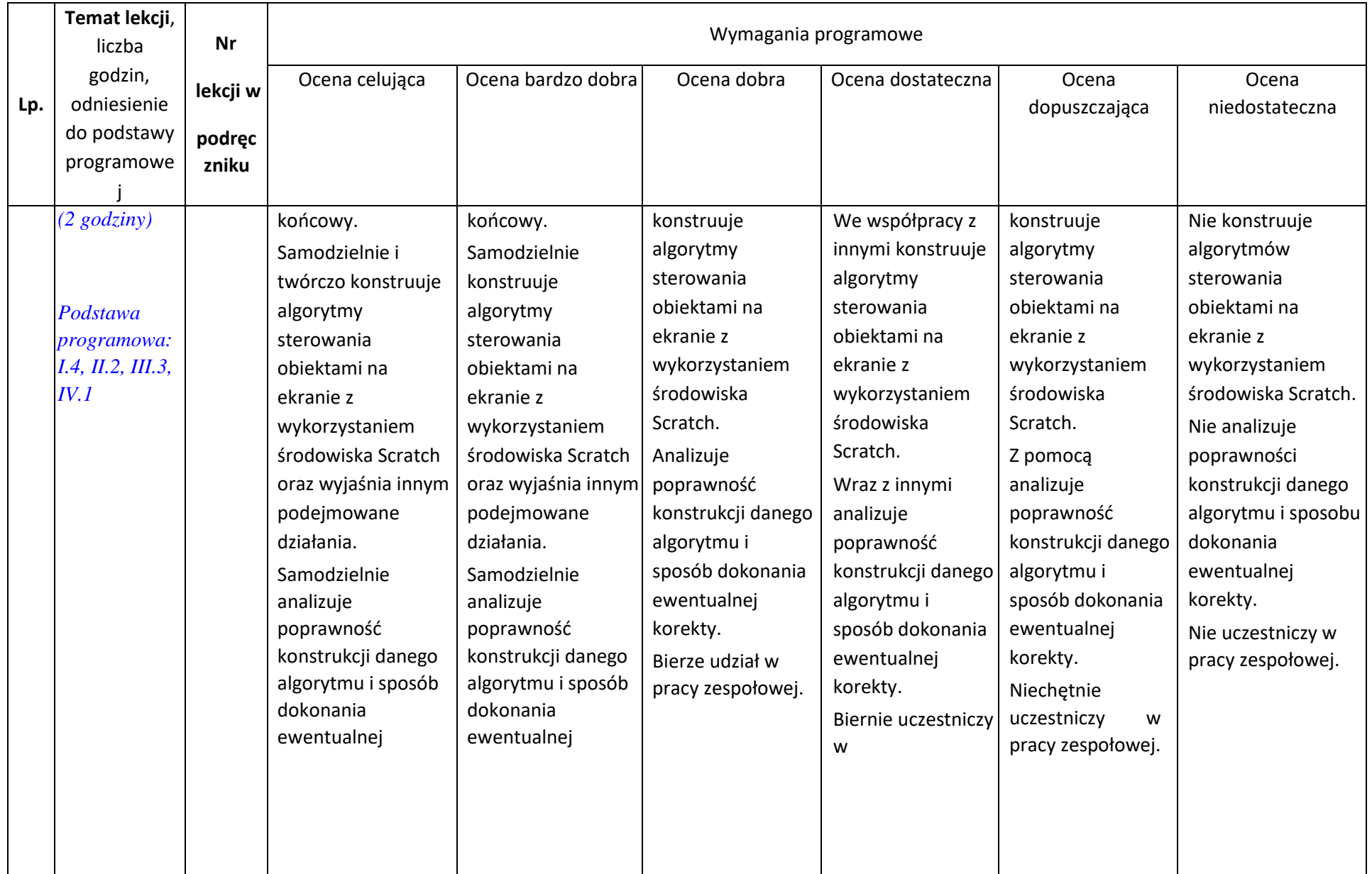

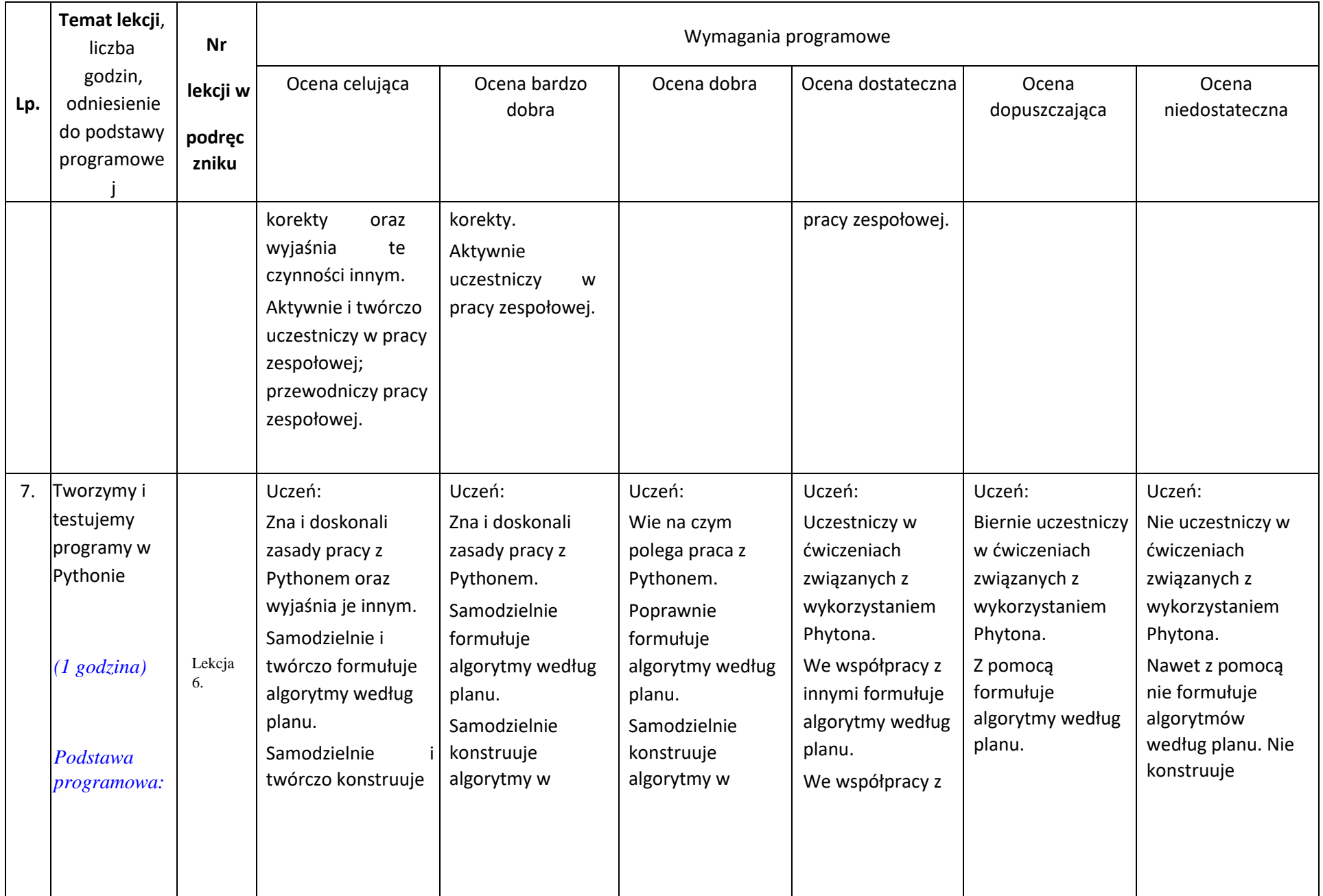

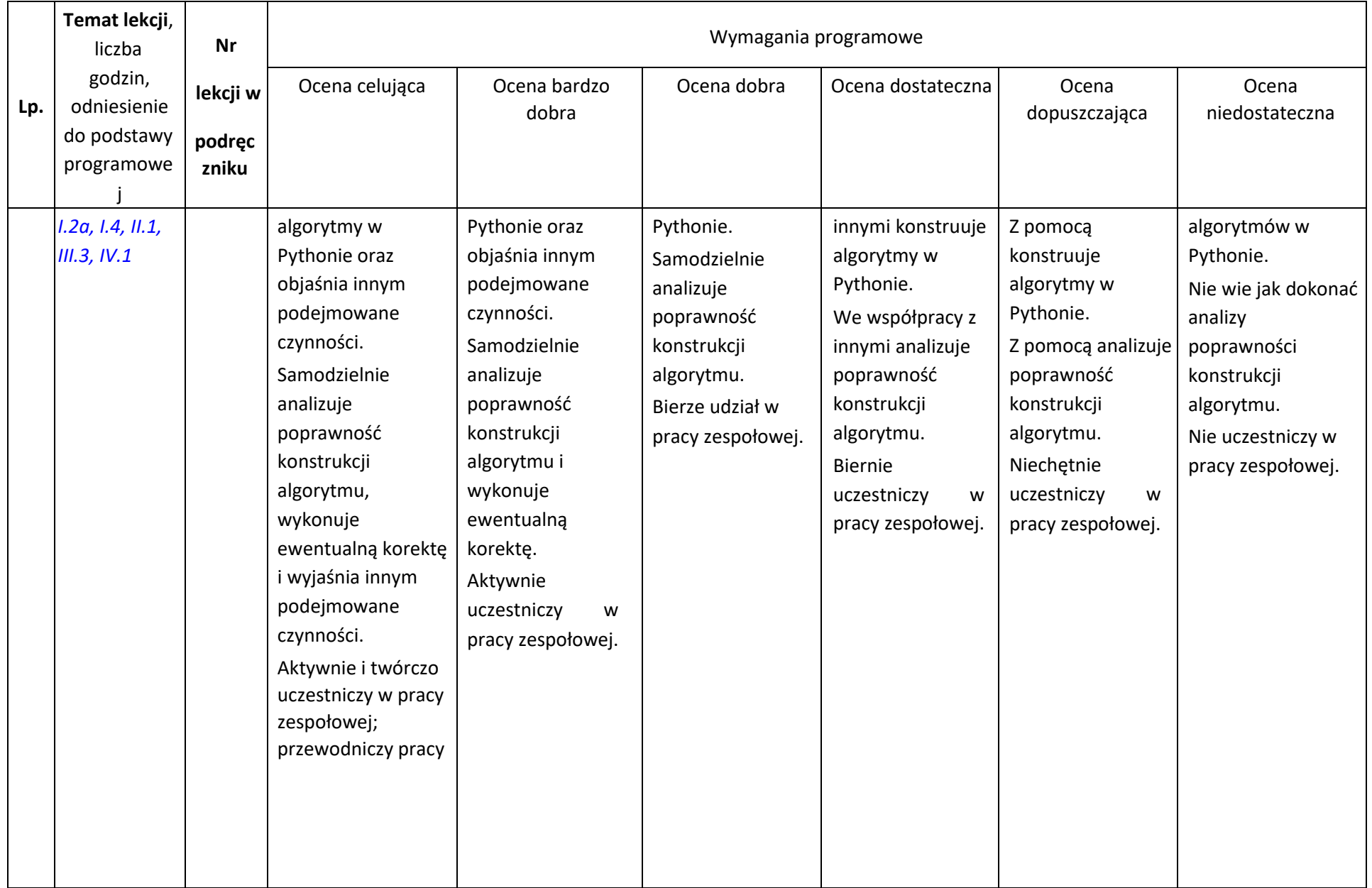

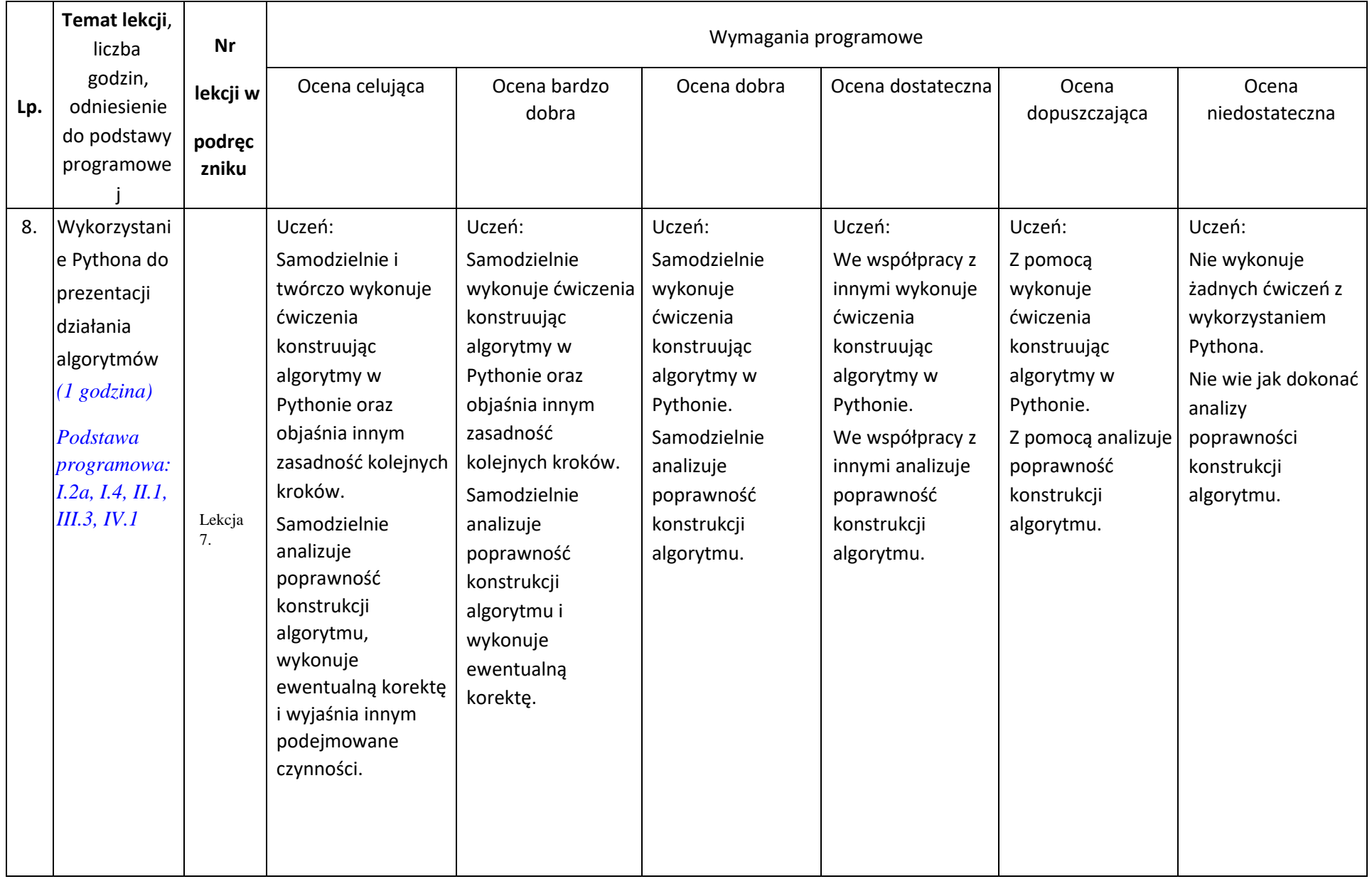

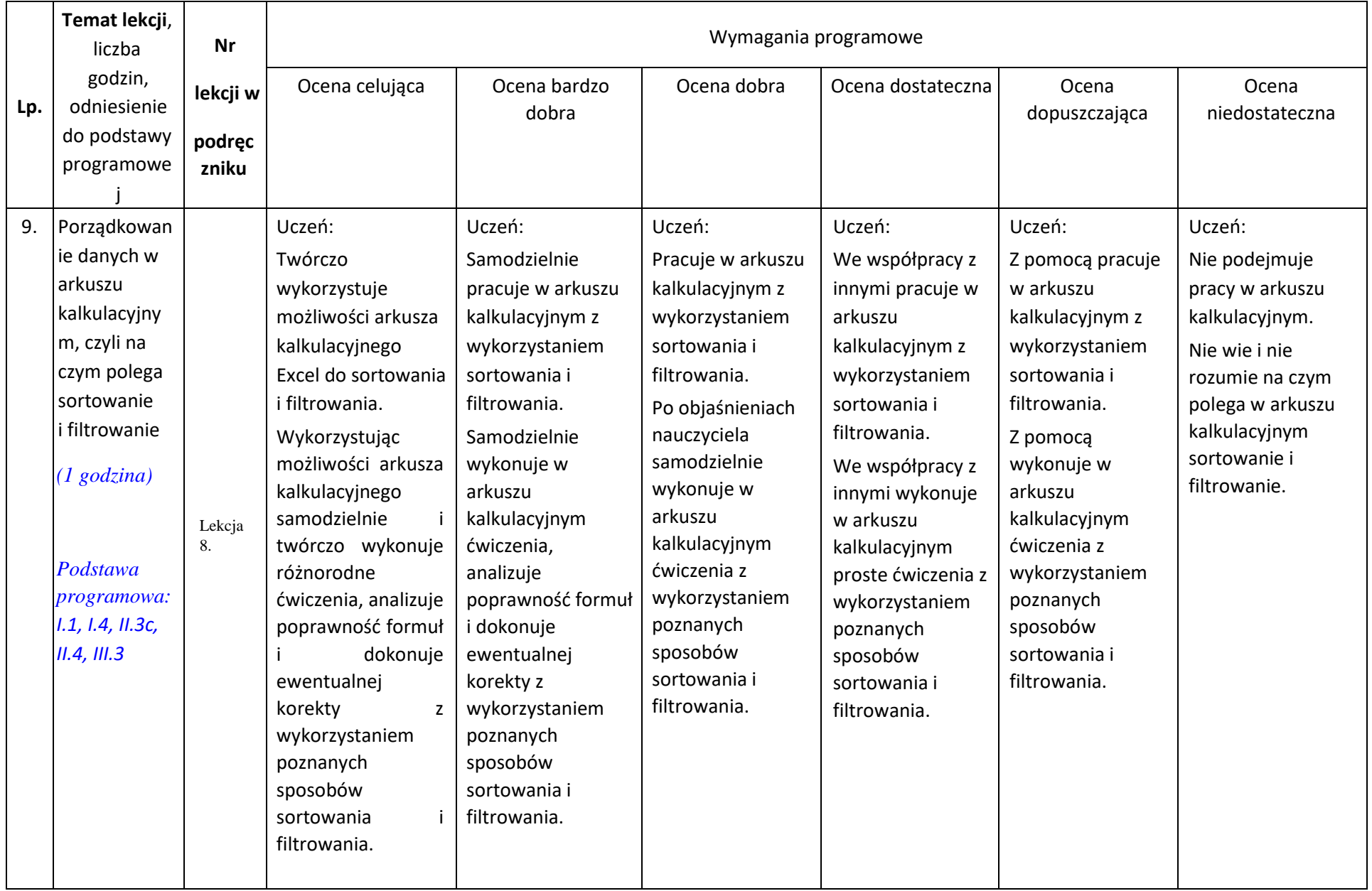

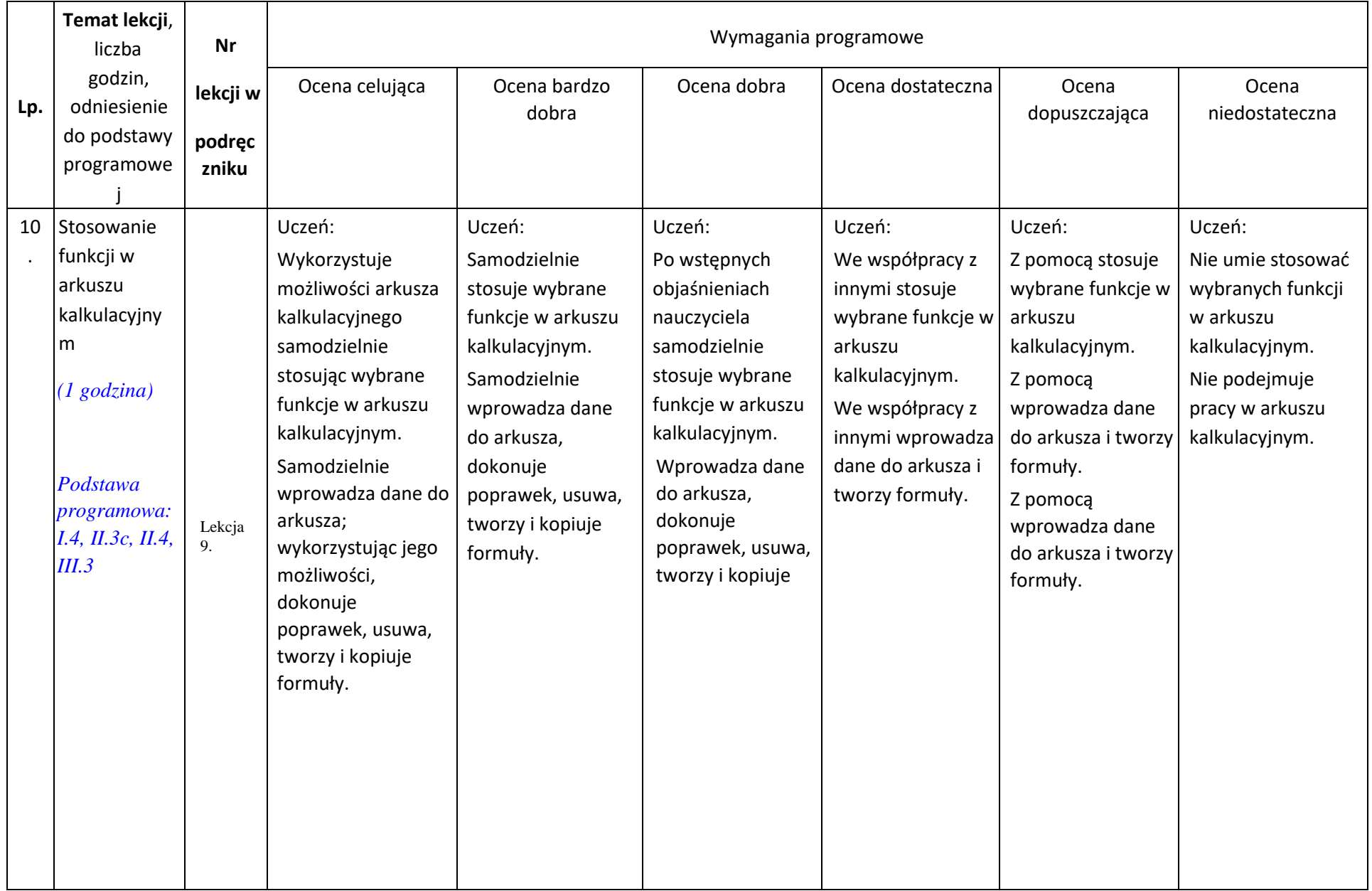

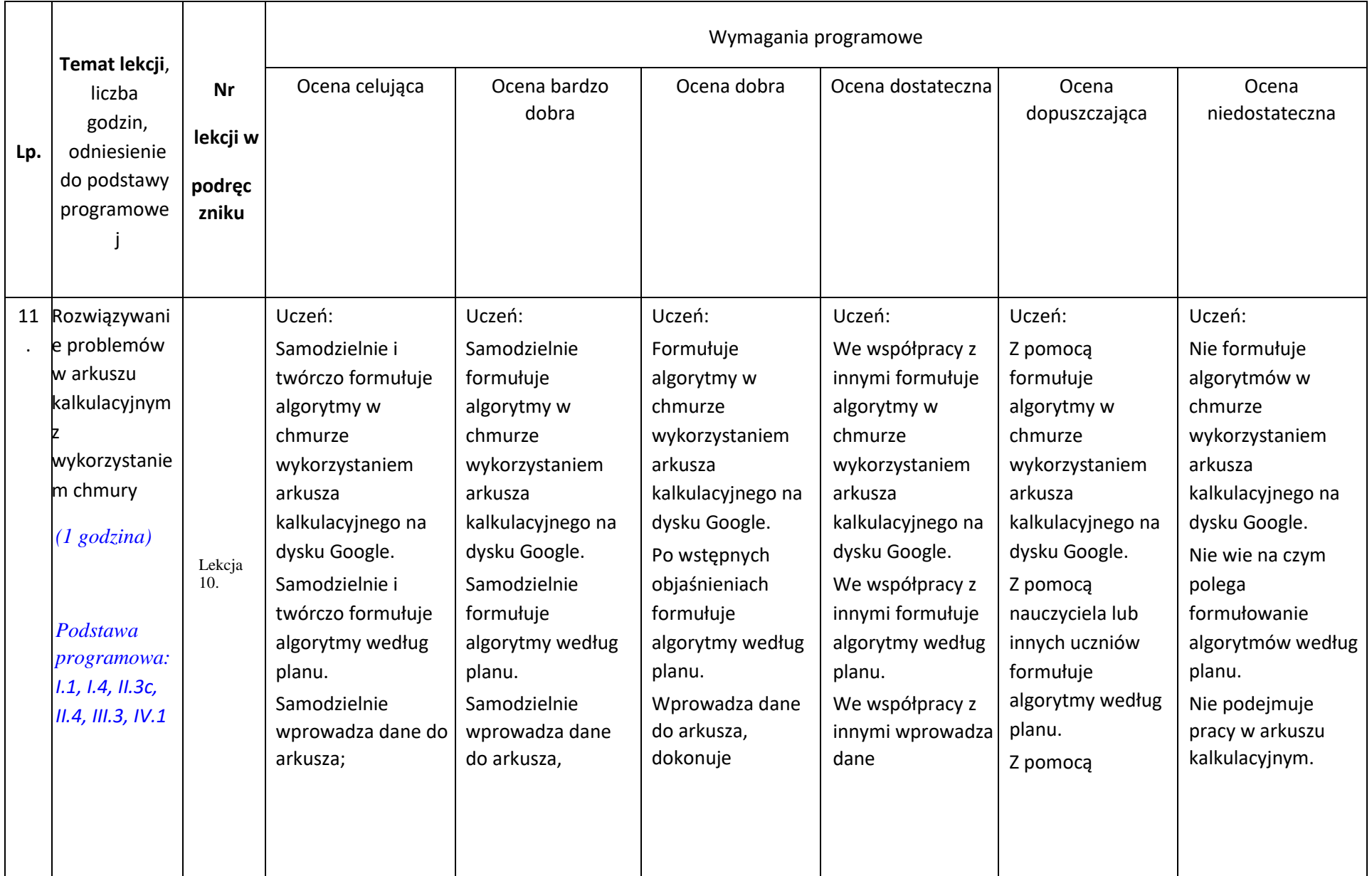

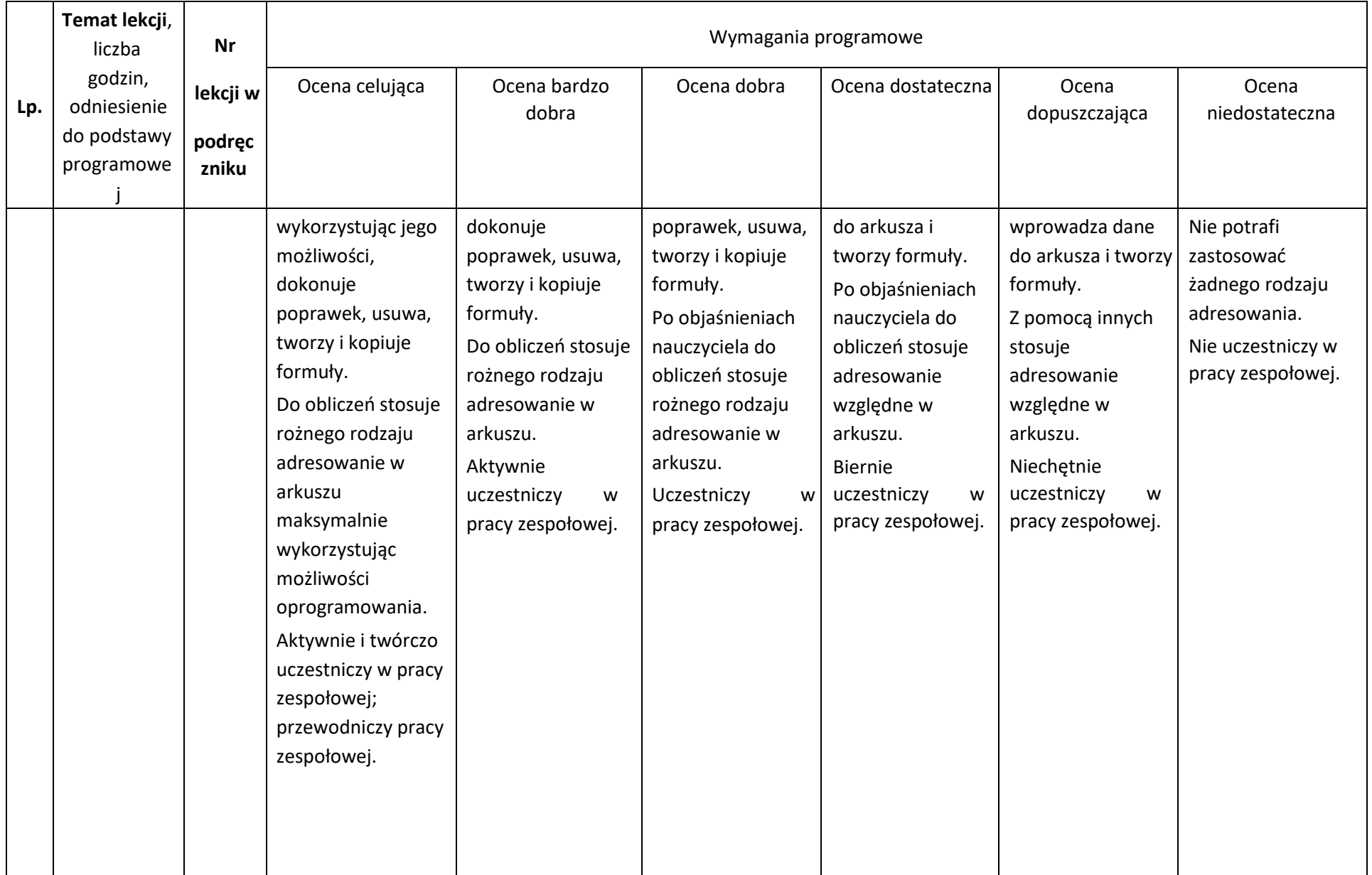

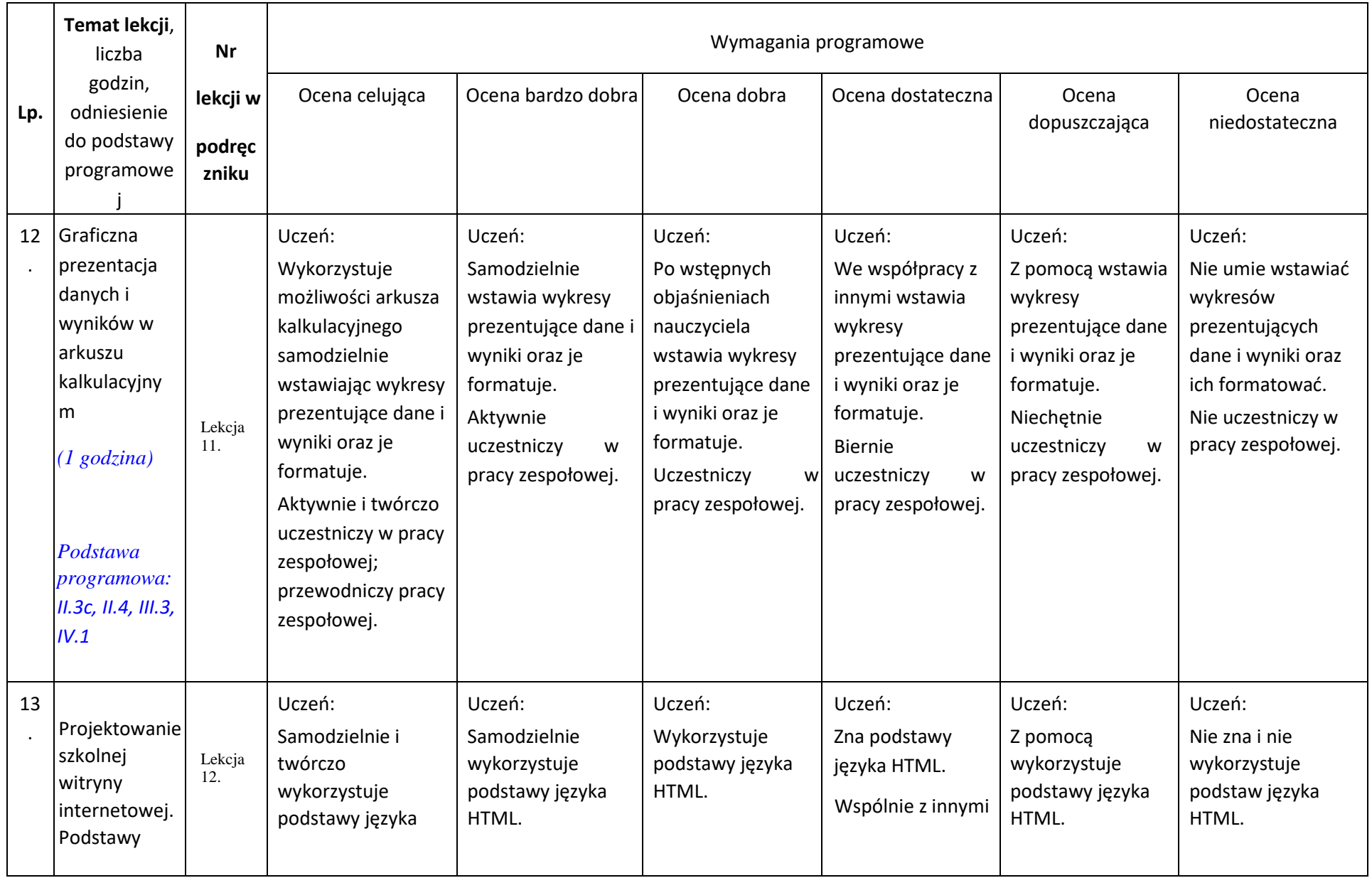

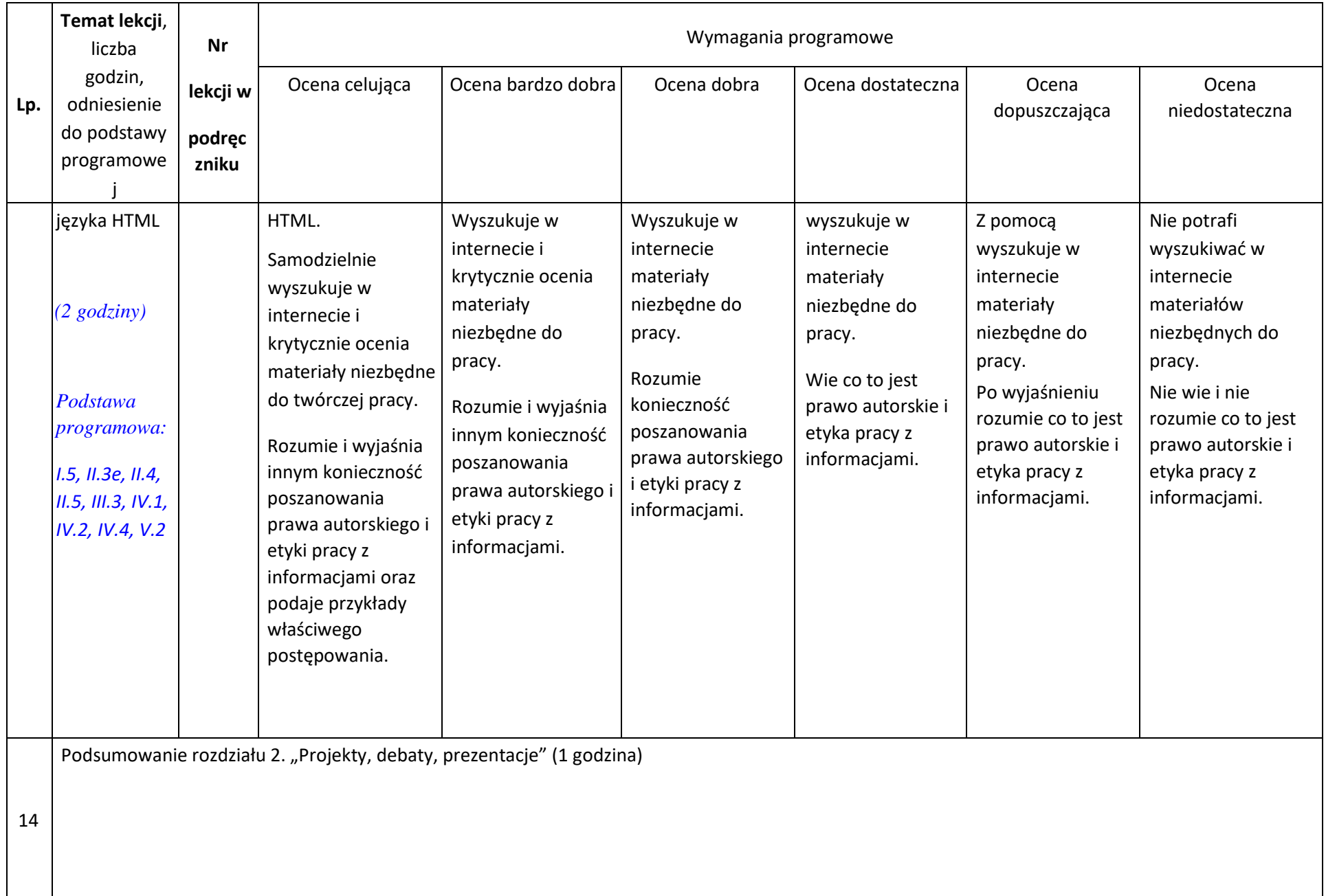

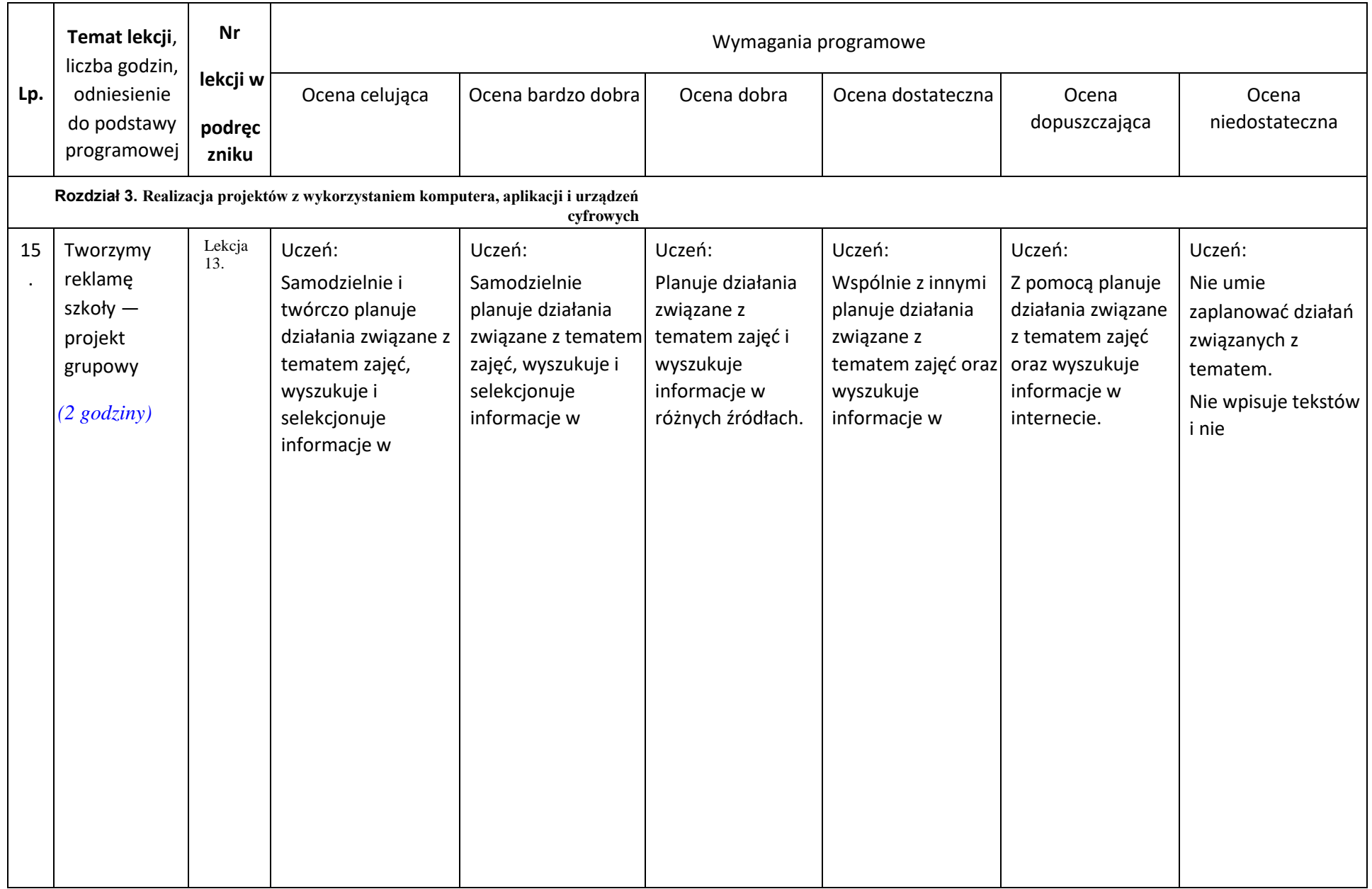

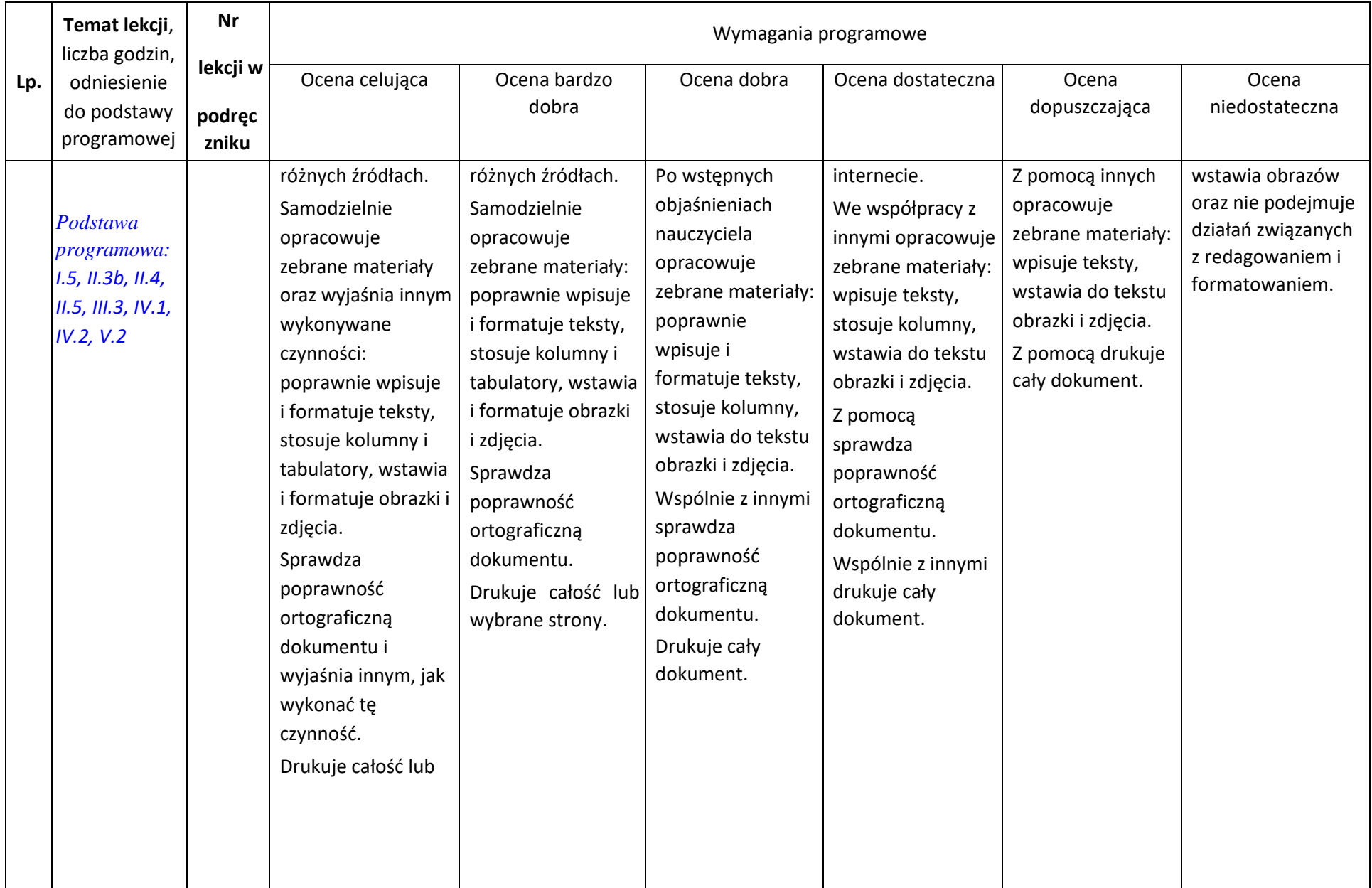

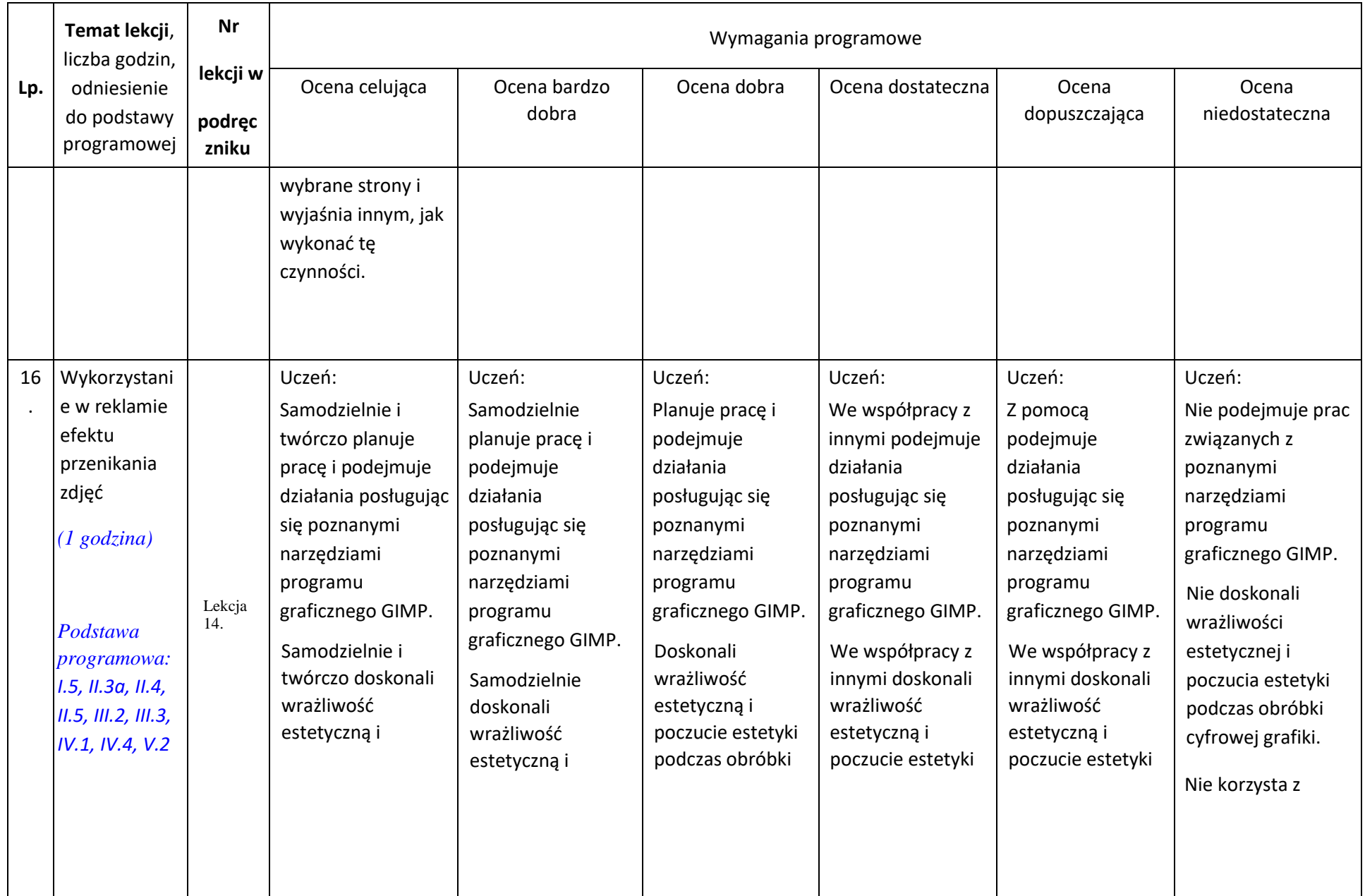

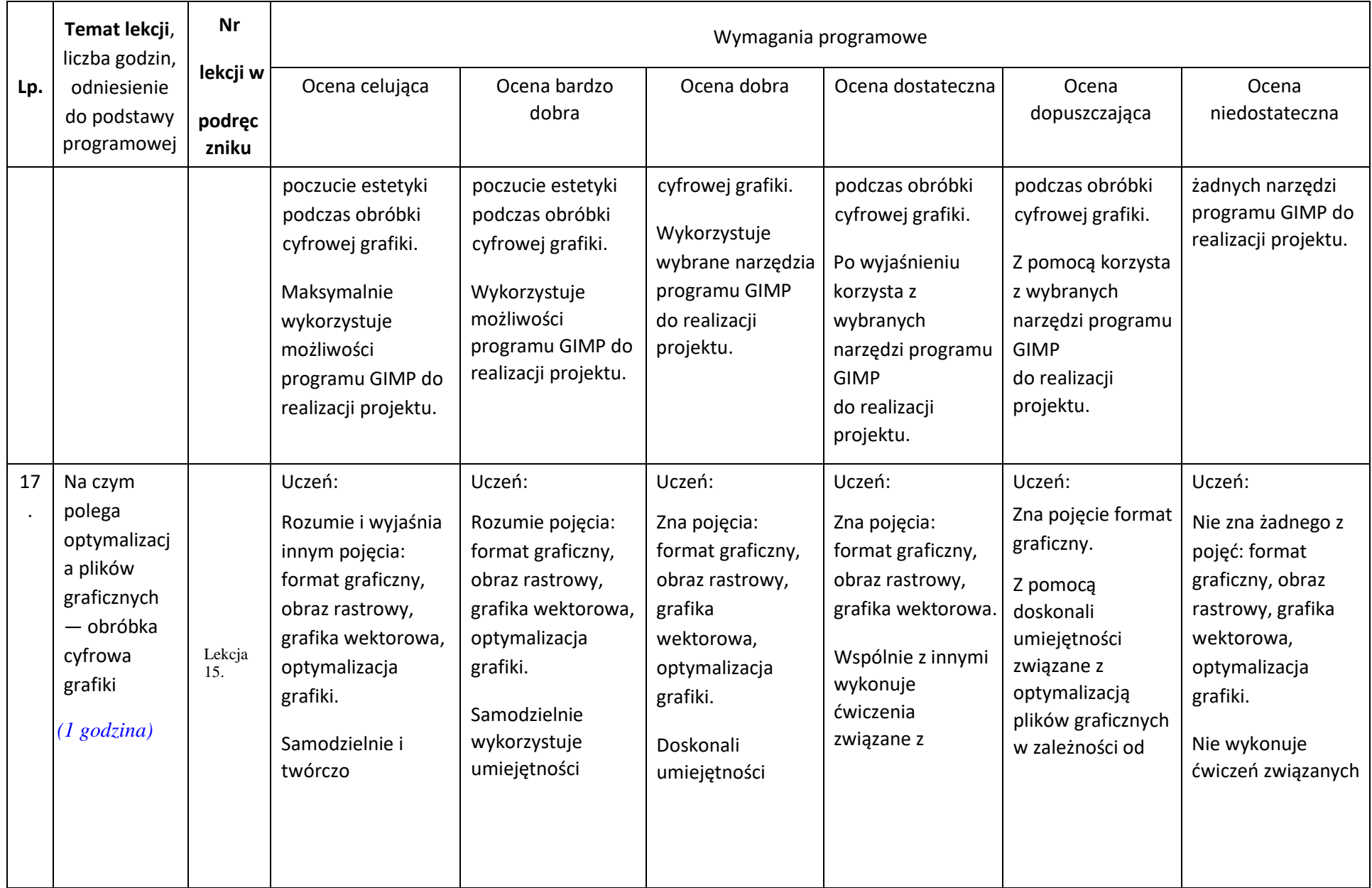

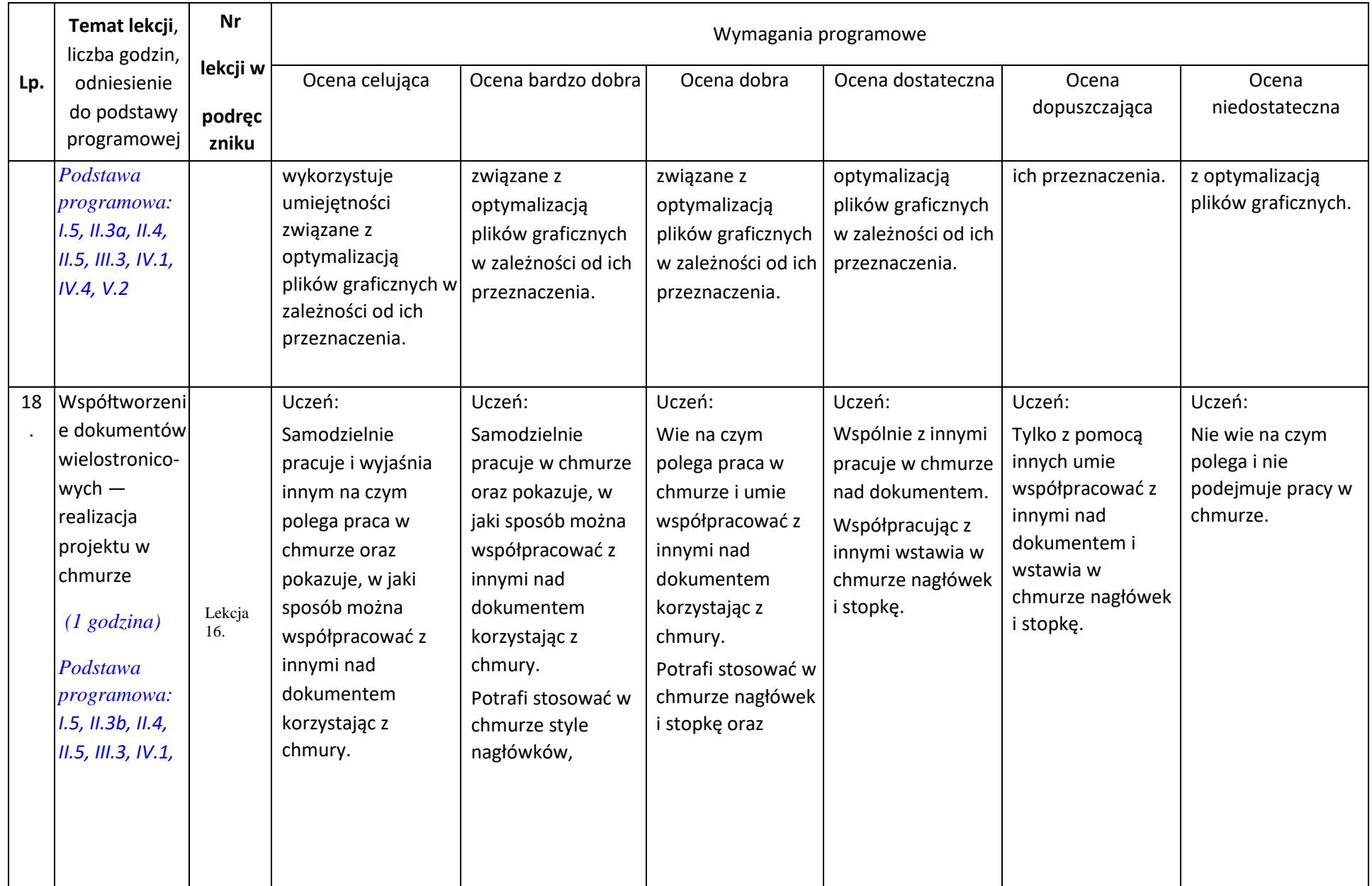

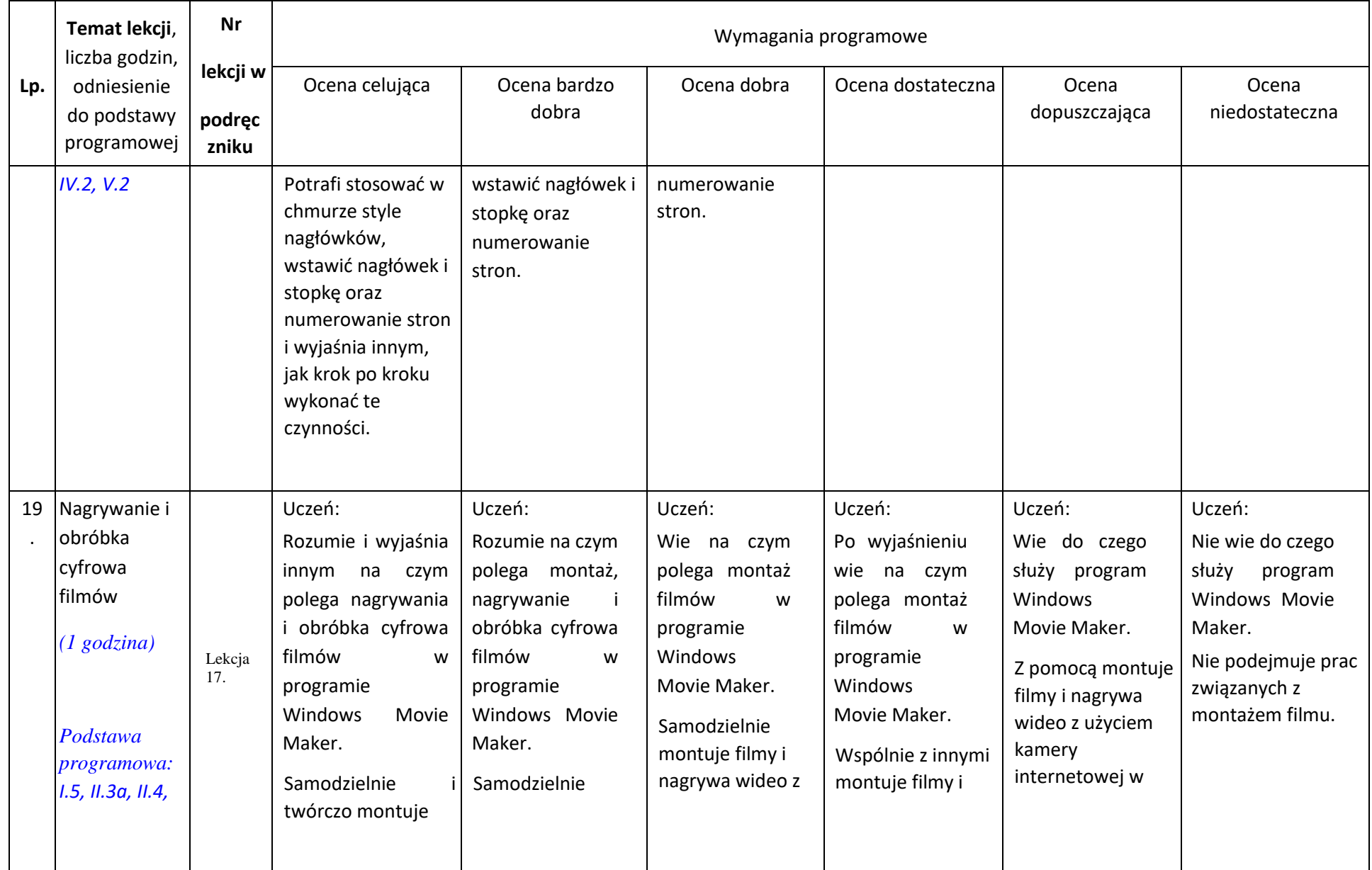

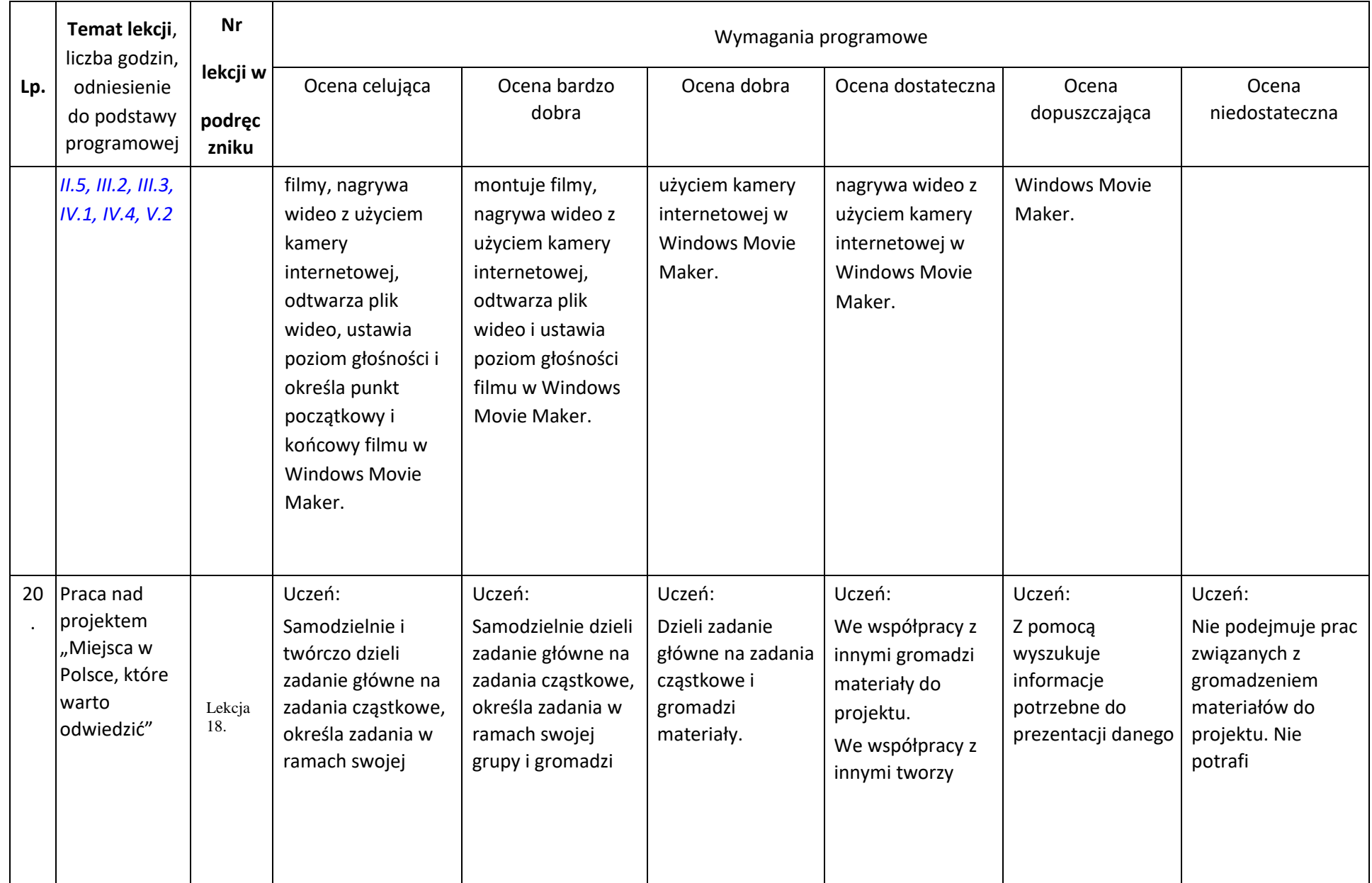

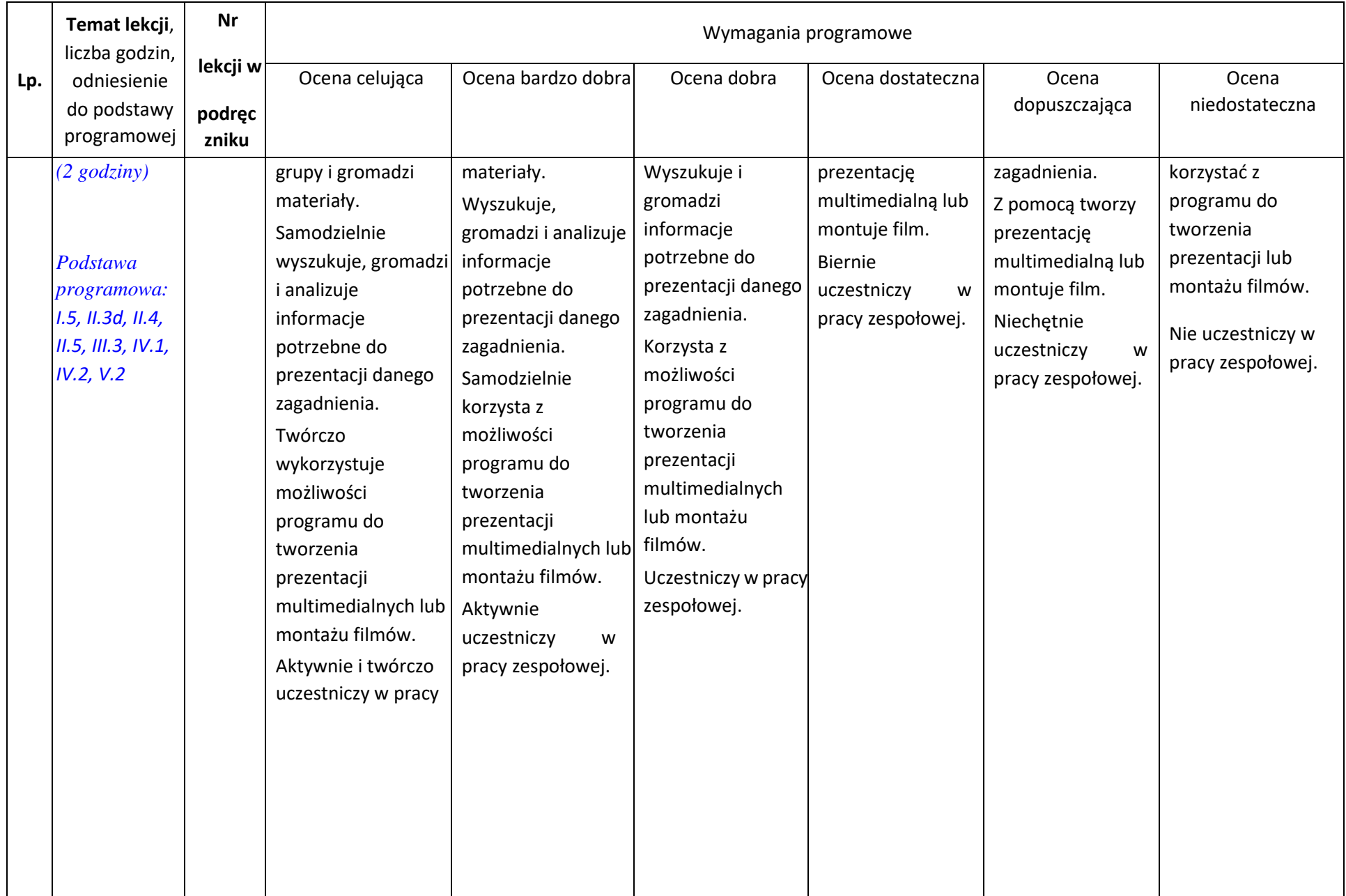

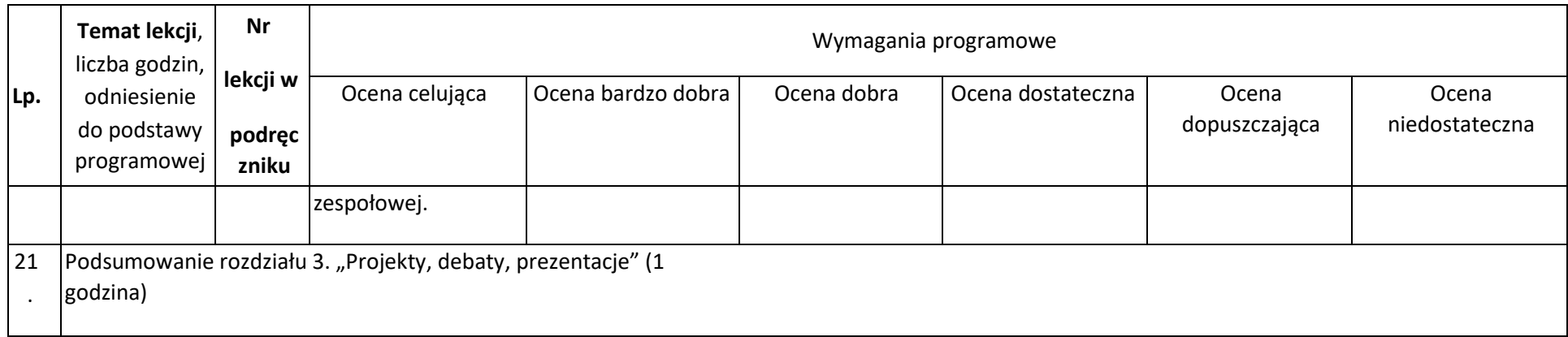

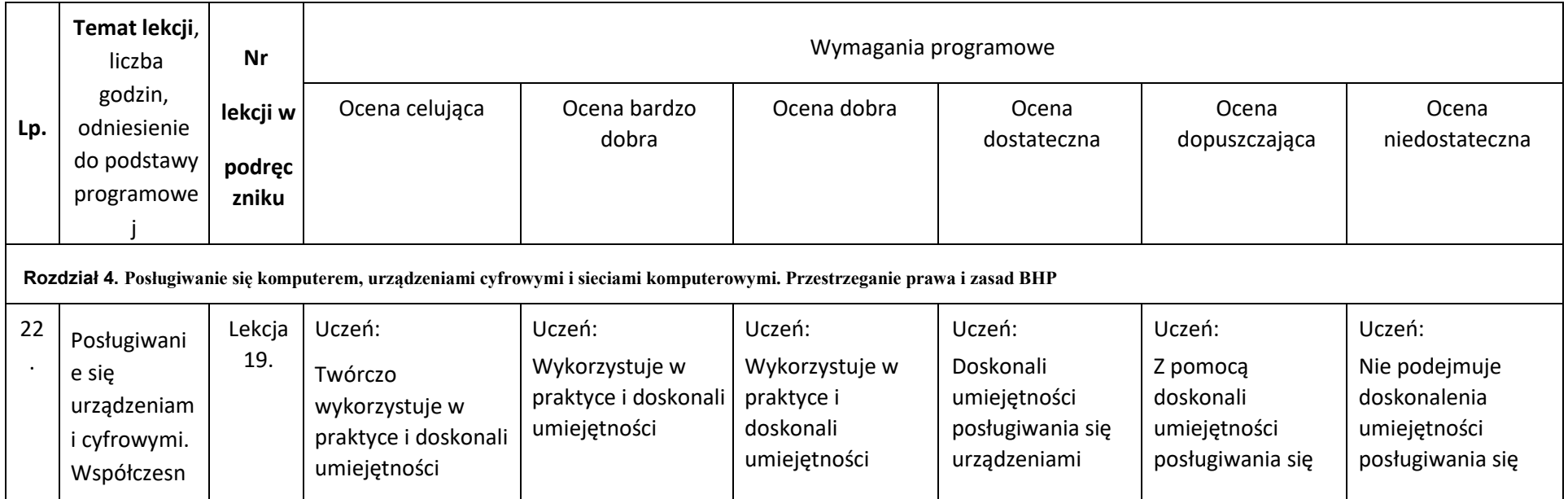

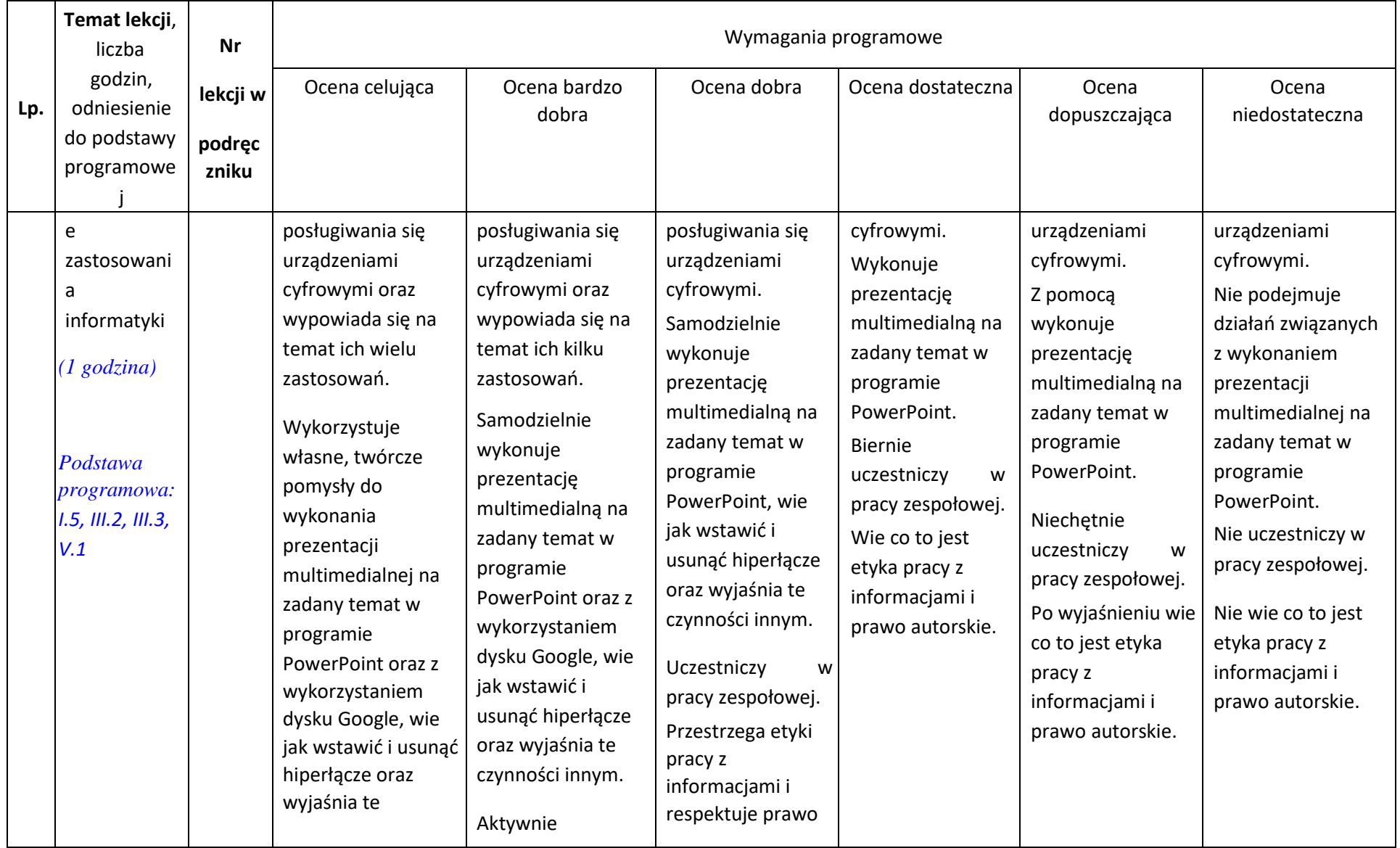

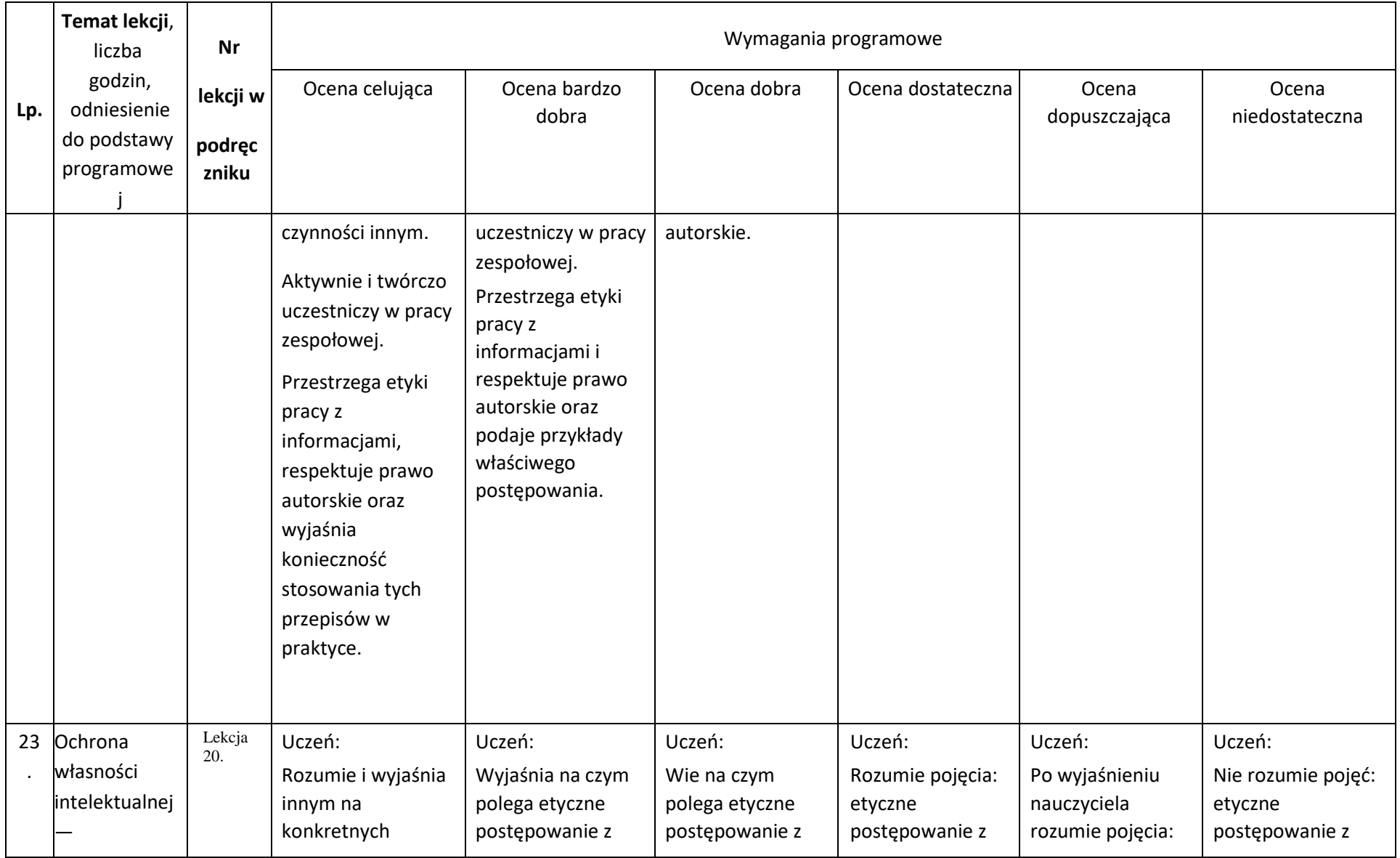

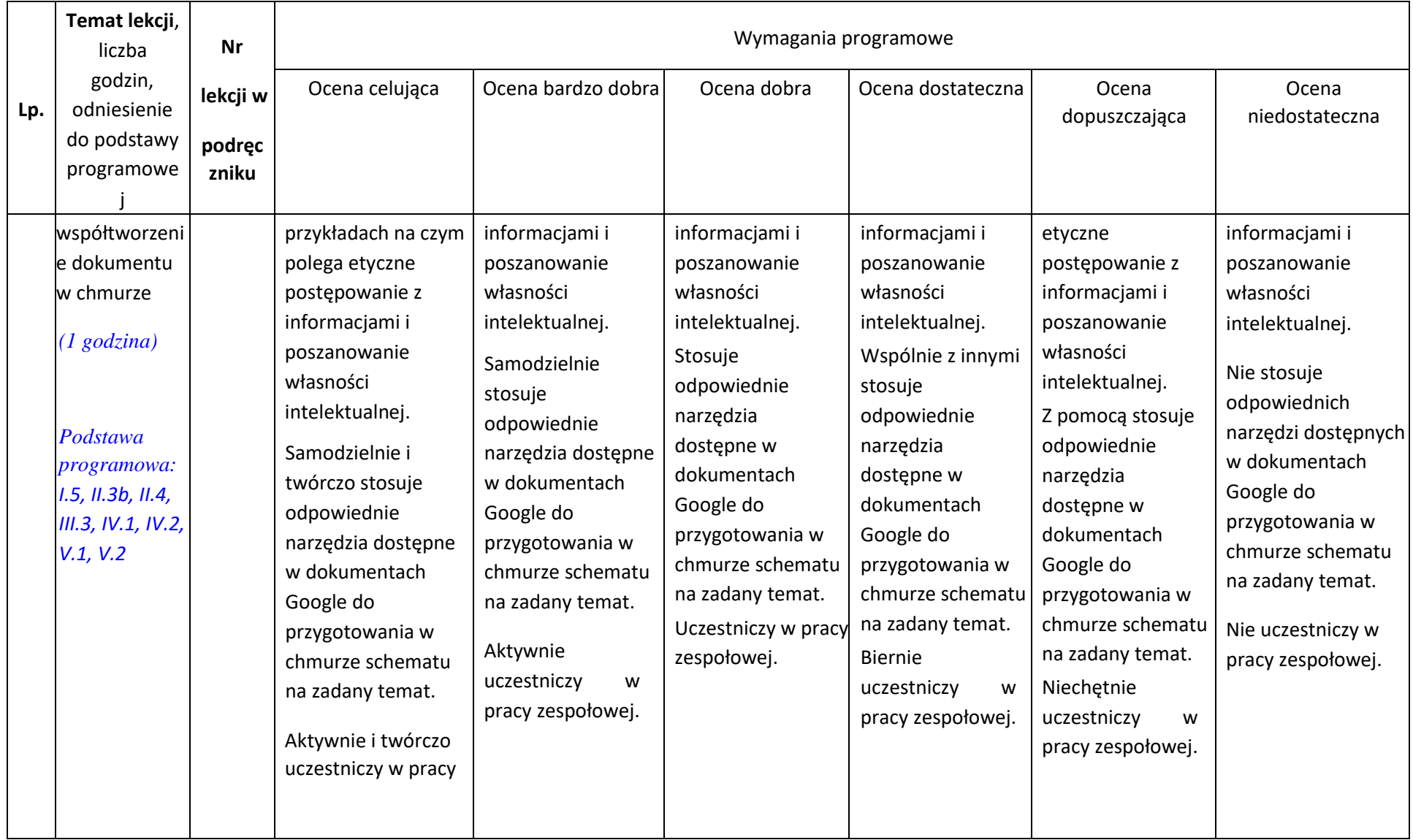

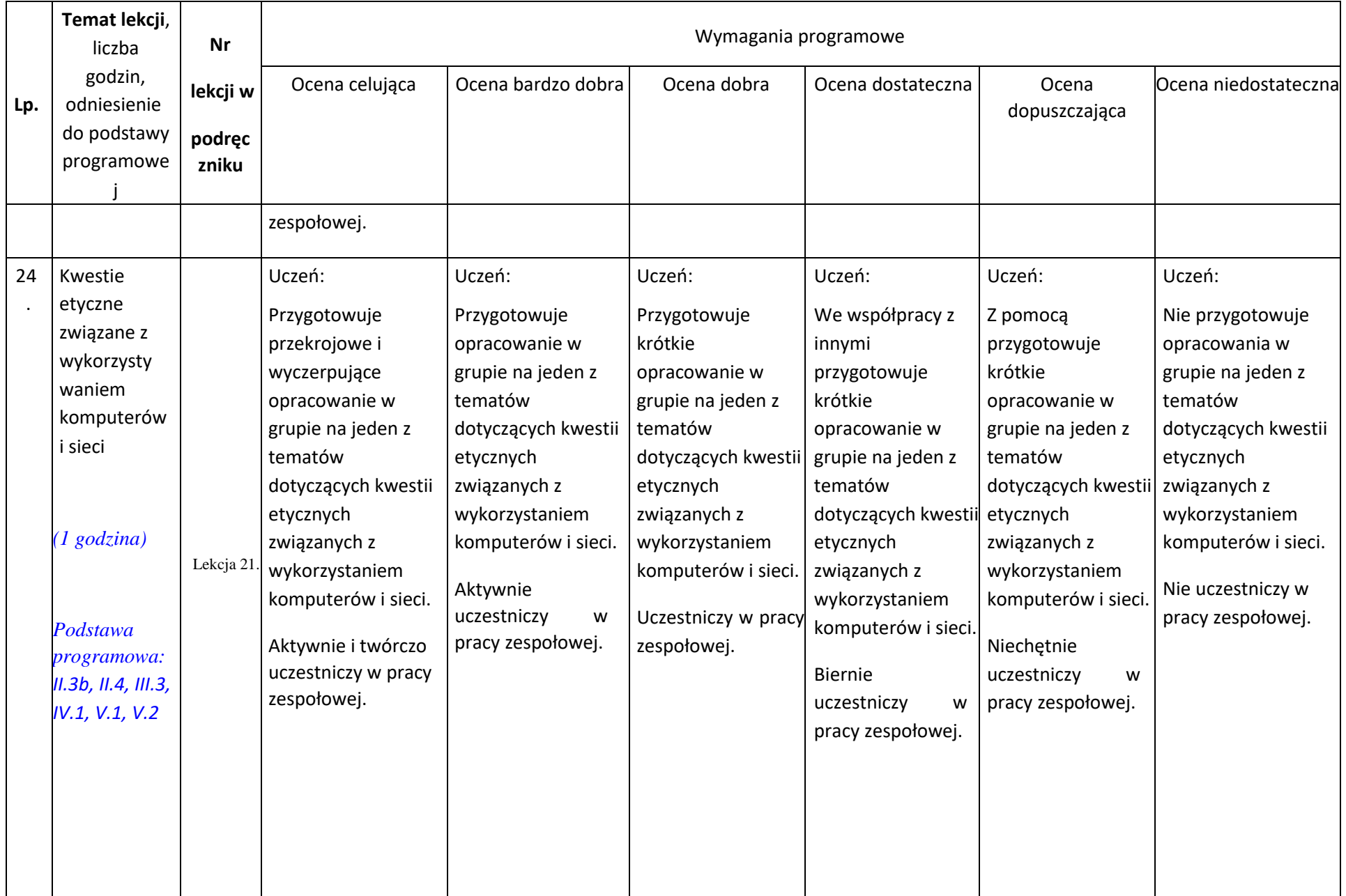

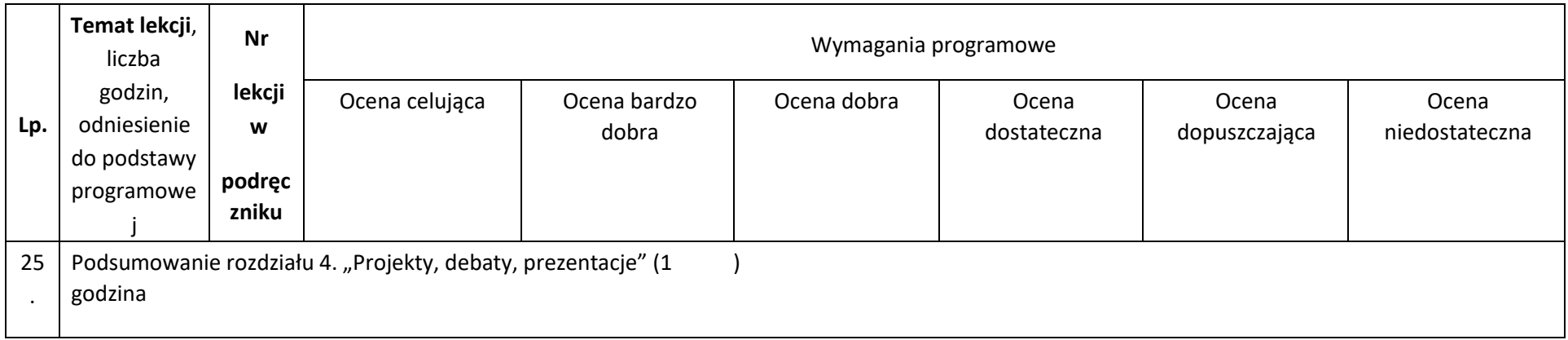